## Transformação de Gauge

 $\acute{E}$  razoável esperar que os valores esperados de quantidades clássicas invariantes mediante transformações de Gauge também sejam invariantes. Assim, esperamos que  $\langle x \rangle$  e  $\langle \Pi \rangle$  não mudem mediante transformação de Gauge, mas  $\langle \mathbf{p} \rangle$  mude. Em outras palavras:

 $\sqrt{2}$  $\int$  $|\alpha\rangle$ um estado na presença de ${\bf A}$ 

> $\sqrt{ }$  $\int$

Se

o de Física Gleb Wataghir

 $\left\lfloor \right\rfloor$  $|\alpha\rangle$  um estado na presença de  $\mathbf{A} = \mathbf{A} + \nabla\lambda$ 

$$
\langle \alpha | \mathbf{x} | \alpha \rangle = \langle \widetilde{\alpha} | \mathbf{x} | \widetilde{\alpha} \rangle
$$

então, esperamos que:

$$
\langle \alpha | \mathbf{p} - \frac{e}{c} \mathbf{A} | \alpha \rangle = \langle \widetilde{\alpha} | \mathbf{p} - \frac{e}{c} \widetilde{\mathbf{A}} | \widetilde{\alpha} \rangle
$$

com  $\langle \alpha | \alpha \rangle = \langle \tilde{\alpha} | \tilde{\alpha} \rangle = 1.$ 

Vamos construir um operador *G* tal que  $|\tilde{\alpha}\rangle = G|\alpha\rangle$  e que quando inserido  $\langle \alpha | \mathbf{x} | \tilde{\alpha} \rangle = \langle \alpha | G^{\dagger} \mathbf{x} G | \alpha \rangle = \langle \alpha | \mathbf{x} | \alpha \rangle \text{ e } : G^{\dagger} \mathbf{x} G = \mathbf{x}.$ desejo

Ou, de forma semelhante, para o momento cinemático: desejo

$$
\langle \widetilde{\alpha} | \mathbf{p} - \frac{e}{c} \widetilde{\mathbf{A}} | \widetilde{\alpha} \rangle = \langle \alpha | G^{\dagger} (\mathbf{p} - \frac{e}{c} \mathbf{A} - \frac{e}{c} \nabla \lambda) G | \alpha \rangle = \langle \alpha | (\mathbf{p} - \frac{e}{c} \mathbf{A}) | \alpha \rangle
$$
  
  $e$  ::  $G^{\dagger} (\mathbf{p} - \frac{e}{c} \mathbf{A} - \frac{e}{c} \nabla \lambda) G = (\mathbf{p} - \frac{e}{c} \mathbf{A})$ 

 $\blacksquare$   $\blacksquare$   $\blacks$ 

MAPLim 2 a Transformação de Gauge Tiramos do chapéu que  $G = \exp\left(\frac{ie}{\hbar}\right)$  $\hbar c$  $\lambda(\mathbf{x})$ ) é a solução. Inspirada na condição  $\langle \alpha | \alpha \rangle = \langle \widetilde{\alpha} | \widetilde{\alpha} \rangle = 1 \rightarrow G^{\dagger} G = 1$ Podemos verificar se funciona para o caso  $G^{\dagger} \mathbf{x} G = \exp \big(-\frac{ie}{\hbar c}\big)$  $\lambda(\mathbf{x}))\mathbf{x} \exp\left(\frac{ie}{\tau}\right)$  $\hbar c$  $\lambda(\mathbf{x})$  = **x** pois,  $[\mathbf{x}, \lambda(\mathbf{x})] = 0$  (c.q.f.) De forma semelhante, podemos verificar:  $G^{\dagger}(\mathbf{p} - \frac{e}{c}\mathbf{A} - \frac{e}{c}\nabla\lambda)G = \exp\big(-\frac{ie}{\hbar c}\big)$  $\lambda(\mathbf{x})\big)\big(\mathbf{p} - \frac{e}{c}\mathbf{A} - \frac{e}{c}\nabla\lambda\big)\exp\big(\frac{ie}{\hbar c}\big)$  $\hbar c$  $\lambda(\mathbf{x})$  $= \exp\big(-\frac{ie}{\hbar c}\big)$  $\lambda(\mathbf{x})\big)\mathbf{p} \exp\big(\frac{ie}{t}\big)$  $\hbar c$  $\lambda(\mathbf{x})\Big) - \frac{e}{c}\mathbf{A} - \frac{e}{c}\nabla\lambda$  $\overbrace{\hspace{2.5cm}}^{x }$  $[\mathbf{A}, \lambda] = 0$  e  $[q(\lambda), \lambda] = 0$  $\text{falta } \exp\big(-\frac{ie}{\hbar c}\big)$  $\lambda(\mathbf{x}))\mathbf{p} \exp\big(\frac{ie}{t}\big)$  $\hbar c$  $\lambda(\mathbf{x})$  que pode ser calculado com auxílio da expressão  $[\mathbf{p}, G(\mathbf{x})] = -i\hbar \nabla G(\mathbf{x}) \rightarrow \mathbf{p}G(\mathbf{x}) - G(\mathbf{x})\mathbf{p} = -i\hbar \exp \big(\frac{ie}{\hbar c}\big)$  $\lambda({\bf x}))\frac{ie}{t}$  $\frac{c}{\hbar c}\nabla\lambda$ ou seja  $\mathbf{p}G(\mathbf{x}) - G(\mathbf{x})\mathbf{p} = G\frac{e}{c}\nabla\lambda \rightarrow G^{\dagger}(\mathbf{p}G(\mathbf{x}) - G(\mathbf{x})\mathbf{p}) = G^{\dagger}G\frac{e}{c}$  $\frac{c}{c} \nabla \lambda$  $G^{\intercal}{\bf p} G = {\bf p} +$ *e*  $\frac{e}{c} \nabla \lambda \rightarrow G^{\dagger} (\mathbf{p} - \frac{e}{c} \mathbf{A} - \frac{e}{c} \nabla \lambda) G = \mathbf{p} - \frac{e}{c}$  $\mathbf{A}$  (c.q.f.) operador gradiente da exponencial multiplicando por G+ de volta para a expressão acima

a Gleb Wataghir

to de Física

FI001

Aula 15

## Transformação de Gauge

Aula 15 Olhemos a equação de Schrödinger para  $|\alpha, t_0; t\rangle$  com o potencial vetor **A**. Se  $\sqrt{1}$ 2*m*  $\left(\mathbf{p} - \frac{e}{c}\right)$  $\left[\mathbf{A}\right]^2 + e\phi\big]|\alpha, t_0; t\rangle = i\hbar\frac{\partial}{\partial t}|\alpha, t_0; t\rangle$  é satisfeita, a expectativa é que  $|\widetilde{\alpha,t_0;t}\rangle$  satisfaça a equação: $[\frac{1}{2m}]$  $(\mathbf{p} - \frac{e}{c}\mathbf{A} - \frac{e}{c}\nabla\lambda)^2 + e\phi \cdot \widehat{\mathbf{a}(\alpha, t_0; t)} = i\hbar \frac{\partial}{\partial t} \cdot \widehat{\mathbf{a}(\alpha, t_0; t)}$ Verifiquemos se a seguinte relação é verdadeira  $|\widetilde{\alpha, t_0; t}\rangle = \exp\big(\frac{ie}{\hbar c}\big)$  $\lambda(\mathbf{x}))|\alpha,t_0;t\rangle?$ Para tanto, insira esta expressão na equação acima de Schrödinger para  $|\alpha, t_0; t\rangle$ e multiplique a equação toda pela esquerda por  $\,\exp\big(-\frac{ie}{\hbar c}\,$  $\lambda(\mathbf{x})$ . Note que  $\exp\left(-\frac{ie}{\hbar c}\right)$  $\lambda(\mathbf{x})\big)\big[\big(\mathbf{p} - \frac{e}{c}\mathbf{A} - \frac{e}{c}\nabla\lambda\big)^2\big] \exp\big(\frac{ie}{\hbar c}\big)$  $\hbar c$  $\lambda(\mathbf{x})$  =  $\exp\big(-\frac{ie}{\hbar c}$  $\lambda(\mathbf{x})\big)\big(\mathbf{p} - \frac{e}{c}\mathbf{A} - \frac{e}{c}\nabla\lambda\big)\exp\big(\frac{ie}{\hbar c}\big)$  $\hbar c$  $\lambda(\mathbf{x})$ ⇥  $\times$  exp ( -  $\frac{ie}{\hbar c}$  $\lambda(\mathbf{x})\big)\big(\mathbf{p} - \frac{e}{c}\mathbf{A} - \frac{e}{c}\nabla\lambda\big)\exp\big(\frac{ie}{\hbar c}\big)$  $\hbar c$  $\lambda(\mathbf{x})$  e aplique  $\exp\big(-\frac{ie}{\hbar c}$  $\lambda(\mathbf{x})\big)\big(\mathbf{p} - \frac{e}{c}\mathbf{A} - \frac{e}{c}\nabla\lambda\big)\exp\big(\frac{ie}{\hbar c}\big)$  $\hbar c$  $\lambda(\mathbf{x})$  = **p** -  $\frac{e}{c}$  $\bf A$  duas vezes. A equação que sobra é a equação de Schrödinger para  $|\alpha, t_0; t\rangle$  com **A** e isso demonstra a relação entre  $|\alpha, t_0; t\rangle$  e  $|\alpha, t_0; t\rangle$ .

 $\mathsf{MAPLima}$  3

FI001

nstituto de Física

## Transformação de Gauge

Na representação das coordenadas a relação entre $|\alpha, t_0; t\rangle$ e $|\alpha, t_0; t\rangle$ fica  $\widetilde{\psi}_{\alpha}(\mathbf{x}',t) = \exp\big(\frac{ie}{\hbar c}\big)$  $\hbar c$  $\lambda(\mathbf{x}')\psi_\alpha(\mathbf{x}',t)$ , onde  $\lambda(\mathbf{x}')$  é uma função real do vetor posição x'. Em termos de  $\rho$  e *S*, a função de onda pode ser escrita por  $\widetilde{\psi}_{\alpha}, (\mathbf{x}', t) = \exp\big(\frac{ie}{\hbar c}\big)$  $\hbar c$  $\lambda(\mathbf{x}'))\sqrt{\rho}\exp\big(\frac{iS}{\tau}\big)$  $\hbar$  $= \sqrt{\rho} \exp \left( \frac{i}{t} \right)$  $\hbar$  $(S +$ *e c*  $\lambda(\mathbf{x}'))$ Ou seja, basta  $\sqrt{ }$  $\int$  $\left\lfloor \right\rfloor$  $\rho \rightarrow \rho$  $S \to S + \frac{e}{c}\lambda$ 

Como fica o fluxo de probabilidade  $\mathbf{j} = \frac{\rho}{\rho}$ *m*  $\left(\nabla S - \frac{e}{c}\right)$ A ?

Mediante a transformação de Gauge  $\mathbf{A} \to \mathbf{A} + \nabla \lambda$ , temos

$$
\mathbf{j} = \frac{\rho}{m} \big( \nabla (S + \frac{e}{c} \lambda) - \frac{e}{c} (\mathbf{A} + \nabla \lambda) \big) = \frac{\rho}{m} \big( \nabla S - \frac{e}{c} \mathbf{A} \big) \mathbf{e}
$$

) *o fluxo de probabilidade ´e invariante mediante transforma¸c˜ao de Gauge.*

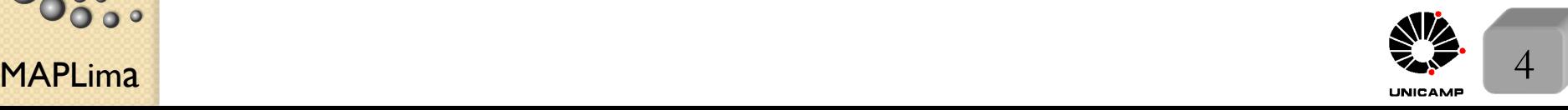

## Variável dinâmica fundamental: **A** ou **B?**

Partícula prisioneira em cabo coaxial Dois Cilindros metálicos, um dentro do outro. Partícula confinada entre  $\rho_a$  e  $\rho_b$ 

 $\overline{\rho_a}$  $\rho_b$  $|L|$ 

*z*

O espectro de energia é encontrado resolvendo a equação  $-\frac{\hbar^2}{2m}\nabla^2\psi = E\psi$ em coordenadas cilíndricas e condições de contorno abaixo.

Condições de contorno para  $\psi(z, \rho, \varphi)$  $\sqrt{ }$  $\overline{\phantom{a}}$  $\overline{\phantom{a}}$  $\psi(0,\rho,\varphi)=0$  $\psi(L,\rho,\varphi)=0$  $\psi(z,\rho_a,\varphi)=0$  $\psi(z,\rho_b,\varphi)=0$ 

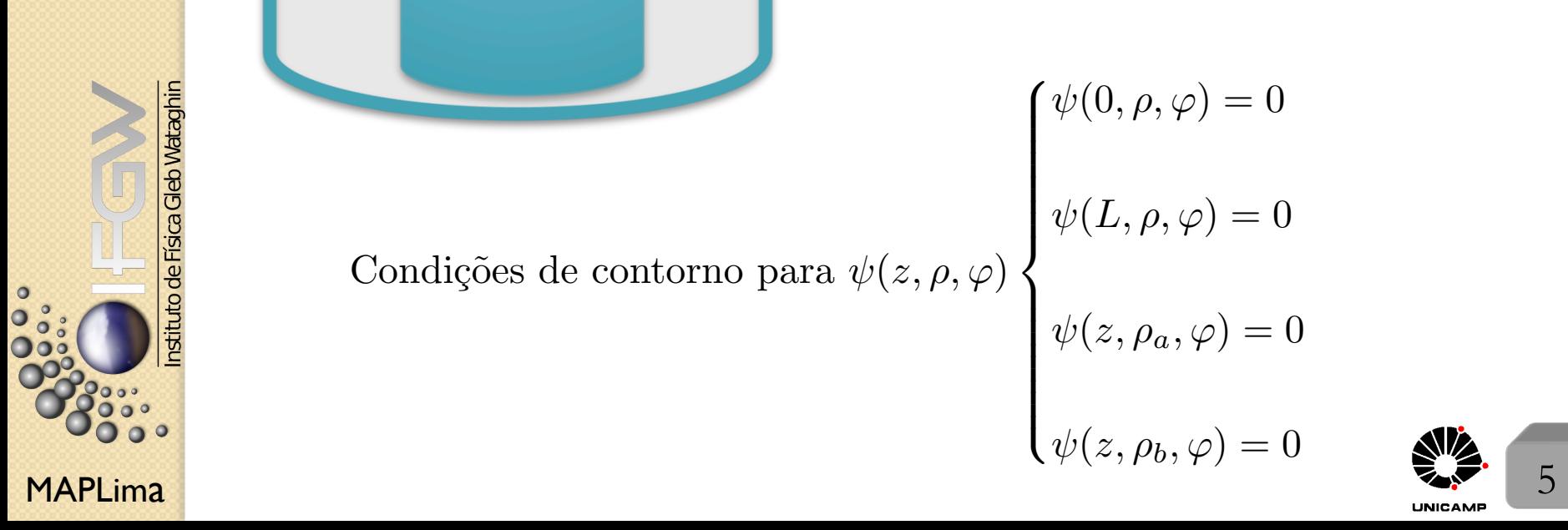

### O Espectro de Energia

Aula 15 A equação de Schrödinger  $-\frac{\hbar^2}{2m}\nabla^2\psi = E\psi$  em coordenadas cilíndricas fica:  $\partial^2\psi$ 1  $\partial \psi$ 1  $\partial^2\psi$  $\frac{\partial^2 \psi}{\partial z^2} = -\frac{2mE}{\hbar^2} \psi \to \text{com } \psi(z,\rho,\varphi) = R(\rho)Q(\varphi)Z(z)$ 

$$
\frac{\partial^2 \varphi}{\partial \rho^2} + \frac{1}{\rho} \frac{\partial \varphi}{\partial \rho} + \frac{1}{\rho^2} \frac{\partial^2 \varphi}{\partial \varphi^2} + \frac{\partial^2 \varphi}{\partial z^2} = -\frac{2\pi i 2}{\hbar^2} \psi \to \text{com } \psi(z, \rho, \varphi) = R(\rho)
$$
  

$$
\int \frac{d^2 Z(z)}{dz^2} = -k_0^2 Z \to Z(z) = \exp(\pm ik_0 z) \begin{cases} z(0) = Z(L) = 0\\ Z(z) = \sin k_0 z;\\ k_0 = \frac{\ell \pi}{L}, \ell \text{ interior} \end{cases}
$$

temos

$$
\frac{d^2 Q(\varphi)}{d\varphi^2} = -\nu^2 Q \to Q(\varphi) = \exp(\pm i\nu\varphi) \begin{cases} Q(0) = Q(2\pi) \\ \nu \text{ interior} \end{cases}
$$

Para 
$$
\rho
$$
 temos:  $\frac{\partial^2 R}{\partial \rho^2} + \frac{1}{\rho} \frac{\partial R}{\partial \rho} - \frac{\nu^2}{\rho^2} R + \left( \frac{2mE}{\hbar^2} - k_0^2 \right) R = 0$ 

se tomarmos  $\begin{cases} x = k\rho \\ y \end{cases}$  $k =$  $\sqrt{2mE}$  $\frac{mE}{\hbar^2} - k_0^2$  $\rightarrow$ *d*<sup>2</sup>*R*  $\frac{d}{dx^2}$  + 1 *x*  $\frac{dR}{dx} + (1 - \frac{\nu^2}{x^2})R = 0$  com

 $\text{soluções conhecidas } R = AJ_{\nu}(k\rho) + BN_{\nu}(k\rho)$ . Aplique  $R(k\rho_a) = R(k\rho_b) = 0$ , e

obtenha  
\nobtenha  
\n
$$
A J_{\nu}(k\rho_a) + B N_{\nu}(k\rho_a) = 0
$$
\nobtenha  
\n
$$
A J_{\nu}(k\rho_b) + B N_{\nu}(k\rho_b) = 0
$$
\n
$$
m \equiv \text{m-ésima raiz}
$$
\n
$$
\text{Isso quantiza } k \text{ e a energia } E_{\ell m\nu} = \frac{\hbar^2}{2m} (k_{m\nu}^2 + (\frac{\ell \pi}{L})^2)
$$

2*m*

**Experience and all algebras de la construction de Física Gleb Wataghin** 

FI001

# FI001

## FIUUI<br>Aula 15 Campo magnético constante no interior do cabo

 $\mathsf{MAPLima}$  , and the set of the set of the set of the set of the set of the set of the set of the set of the set of the set of the set of the set of the set of the set of the set of the set of the set of the set of the se A partícula não vê o **B**. Só vê o **A**! Suponha agora um campo magnético  $B = B_0\hat{z}$  no interior do cilindro  $\rho < \rho_a$ . Quanto vale o potencial vetor para  $\rho < \rho_a$  e  $\rho > \rho_a$ ? Caso  $\rho > \rho_a$ z<br>Z  ${\rm superf}$ ície circular de raio  $\rho > \rho_a$  $\mathbf{B}.\mathbf{da} = B_0\pi\rho_a^2 =$ Z  ${\rm superf}$ ície circular de raio  $\rho > \rho_a$  $(\nabla \times \mathbf{A}).\mathbf{da} =$ i<br>I linha fechada sobre o anel de raio  $\rho \! > \! \rho_a$  $A.d\ell$  $\max, d\ell = \rho d\varphi e : A.d\ell = \rho A_{\phi} d\varphi \rightarrow B_0 \pi \rho_a^2 = \rho A_{\phi}$ i<br>I linha fechada sobre o anel  $d\varphi = 2\pi\rho A_\phi$  $\therefore A_{\phi} = \frac{B_0 \rho_a^2}{2 \pi}$ *a*  $\frac{d^2\theta^p a}{2\rho} \to$  Mostre que  $\mathbf{B} = \nabla \times \mathbf{A} = 0.$ Caso  $\rho < \rho_a$ z<br>Z  ${\rm superf}$ ície circular de raio  $\rho \! < \! \rho_a$  $\mathbf{B}.\mathbf{da} = B_0\pi\rho^2 =$ Z  ${\rm superf}$ ície circular de raio  $\rho \! < \! \rho_a$  $(\nabla \times \mathbf{A}).\mathbf{da} =$ i<br>I linha fechada sobre o anel de raio  $\rho \! < \! \rho_a$  $\mathbf{A}.\mathbf{d}\ell$ de novo,  $d\ell = \rho d\varphi$  e  $\therefore$   $\mathbf{A}.d\ell = \rho A_{\phi}d\varphi \rightarrow B_0\pi\rho^2 = \rho A_{\phi}$ i<br>I linha fechada sobre o anel  $d\varphi = 2\pi\rho A_\phi$  $\therefore A_{\phi} = \frac{B_0 \rho}{2}$  $\frac{10P}{2} \rightarrow$  Mostre que **B** =  $\nabla \times \mathbf{A} = B_0 \hat{\mathbf{z}}$ .

## Novo Espectro de Energia

A partícula não vê o **B**. Só vê o **A**!

A solução do problema, com campo magnético constante no interior do cilindro

$$
\rho < \rho_a, \text{ será obtida com} \begin{cases} A_{\rho} = A_z = 0 \text{ e } A_{\phi} = \frac{B_0 \rho}{2} \text{ p} / \rho < \rho_a \to \mathbf{B} = B_0 \hat{\mathbf{z}} \\ A_{\rho} = A_z = 0 \text{ e } A_{\phi} = \frac{B_0 \rho_a^2}{2\rho} \text{ p} / \rho > \rho_a \to \mathbf{B} = 0 \end{cases}
$$

Note que, embora a partícula não sinta o campo **B** na região  $\rho > \rho_a$ , ela sente A, pois  $A \neq 0$  nesta região.

Para encontrar os autovalores para este novo problema, precisamos trocar

$$
\nabla \text{ por } \nabla - \frac{ie}{\hbar c} \mathbf{A}. \text{ Lembrando que } \nabla \text{ em coordinates cilíndricas é:}
$$
\n
$$
\nabla = \hat{\rho} \frac{\partial}{\partial \rho} + \hat{\mathbf{z}} \frac{\partial}{\partial z} - \hat{\varphi} \frac{1}{\rho} \frac{\partial}{\partial \varphi} \text{ temos que trocar } \frac{\partial}{\partial \varphi} \rightarrow \frac{\partial}{\partial \varphi} - \frac{ie}{\hbar c} \frac{B_0 \rho_a^2}{2\rho}
$$
\nTal troca resulta em uma mudança no espectro de energia! (surpreendente, pois o campo é zero onde a partícula pode estar.) A equação de Schrödinger em  
coordenadas cilíndricas é:  
\n
$$
\frac{\partial^2 \psi}{\partial \rho^2} + \frac{1}{\rho} \frac{\partial \psi}{\partial \rho} + \frac{1}{\rho^2} \frac{\partial^2 \psi}{\partial \varphi^2} + \frac{\partial^2 \psi}{\partial z^2} = -\frac{2mE}{\hbar^2} \psi \text{ e usando a troca sugerida com}
$$
\n
$$
a = \frac{e}{\hbar c} \frac{B_0 \rho_a^2}{2}, \text{ temos } \frac{\partial^2 \psi}{\partial \rho^2} + \frac{1}{\rho} \frac{\partial \psi}{\partial \rho} + \frac{1}{\rho^2} \frac{\partial^2 \psi}{\partial \varphi^2} + \frac{\partial^2 \psi}{\partial z^2} - \frac{a^2}{\rho^2} \psi - \frac{2ai}{\rho^2} \frac{\partial \psi}{\partial \varphi} = -\frac{2mE}{\hbar^2} \psi
$$

 $\mathsf{MAPLima}$  and  $\mathsf{max}$  and  $\mathsf{max}$  an

tto de Fisica

**2 1 2 2 3 3 4 4 1 5** 
$$
\frac{\partial^2 \psi}{\partial \rho^2} + \frac{1}{\rho} \frac{\partial \psi}{\partial \rho} + \frac{1}{\rho^2} \frac{\partial^2 \psi}{\partial \varphi^2} + \frac{\partial^2 \psi}{\partial z^2} - \frac{a^2}{\rho^2} \psi - \frac{2ai}{\rho^2} \frac{\partial \psi}{\partial \varphi} = -\frac{2mE}{\hbar^2} \psi \text{ e } \psi = R(\rho)Q(\varphi)Z(z)
$$
\n
$$
\text{As } \text{2}
$$
\n
$$
\text{As } \text{2}
$$
\n
$$
\text{As } \text{2}
$$
\n
$$
\text{As } \text{2}
$$
\n
$$
\text{As } \text{2}
$$
\n
$$
\text{As } \text{2}
$$
\n
$$
\text{As } \text{2}
$$
\n
$$
\text{As } \text{2}
$$
\n
$$
\text{As } \text{2}
$$
\n
$$
\text{As } \text{2}
$$
\n
$$
\text{As } \text{2}
$$
\n
$$
\text{As } \text{2}
$$
\n
$$
\text{As } \text{2}
$$
\n
$$
\text{As } \text{2}
$$
\n
$$
\text{As } \text{2}
$$
\n
$$
\text{As } \text{2}
$$
\n
$$
\text{As } \text{2}
$$
\n
$$
\text{As } \text{2}
$$
\n
$$
\text{As } \text{2}
$$
\n
$$
\text{As } \text{2}
$$
\n
$$
\text{As } \text{2}
$$
\n
$$
\text{As } \text{2}
$$
\n
$$
\text{As } \text{2}
$$
\n
$$
\text{As } \text{2}
$$
\n
$$
\text{As } \text{2}
$$
\n
$$
\text{As } \text{2}
$$
\n
$$
\text{As } \text{2}
$$
\n
$$
\text{As } \text{2}
$$
\n
$$
\text{As } \text{2}
$$
\n
$$
\text{
$$

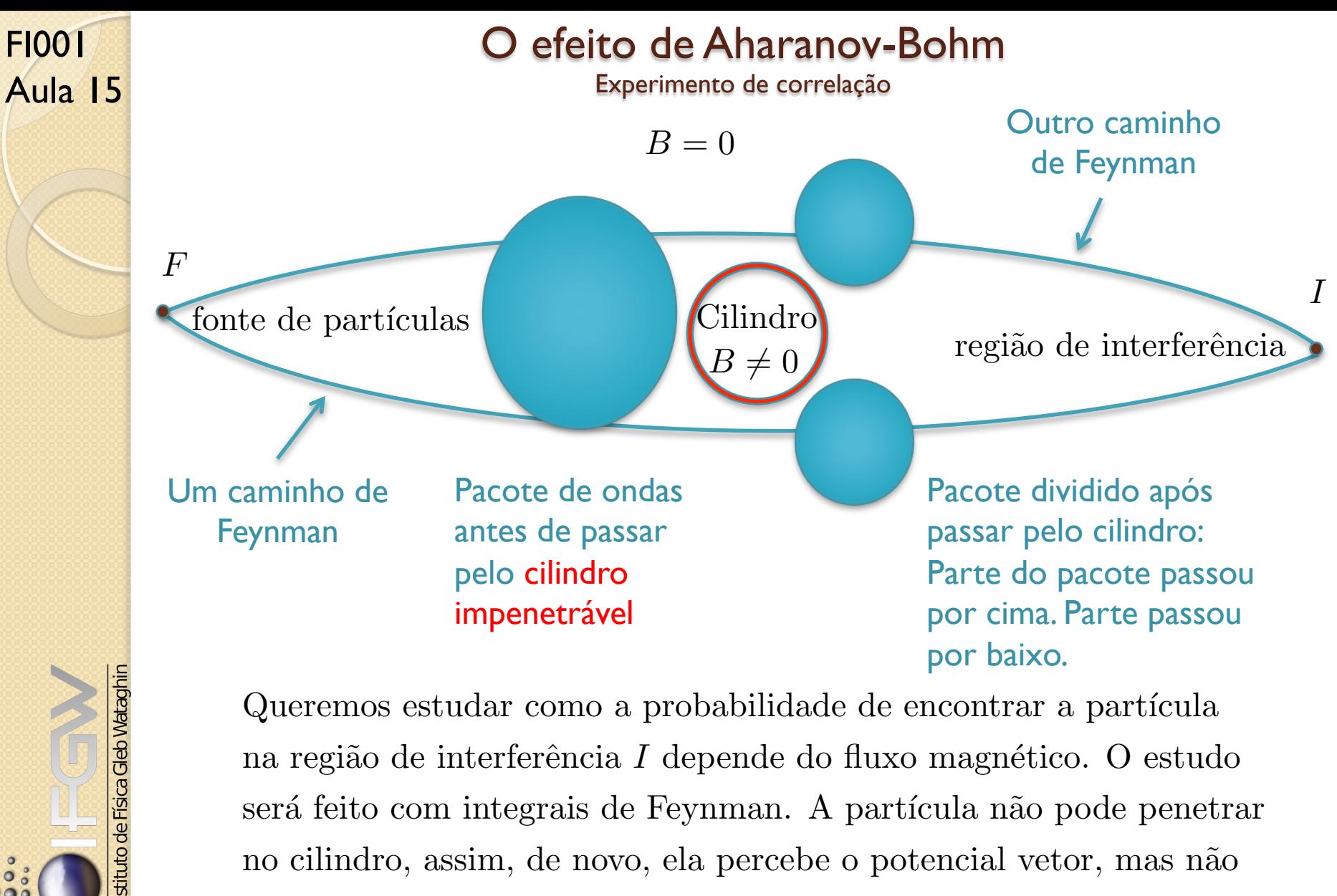

Queremos estudar como a probabilidade de encontrar a partícula na região de interferência *I* depende do fluxo magnético. O estudo será feito com integrais de Feynman. A partícula não pode penetrar no cilindro, assim, de novo, ela percebe o potencial vetor, mas n˜ao vai onde  $\mathbf{B} \neq 0$ .  $\mathbf{B} = 0$  for a do cilindro.

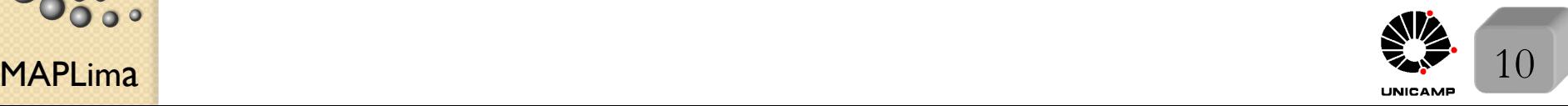

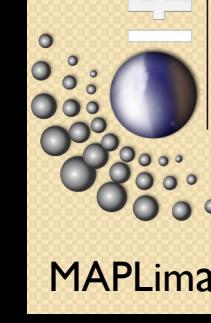

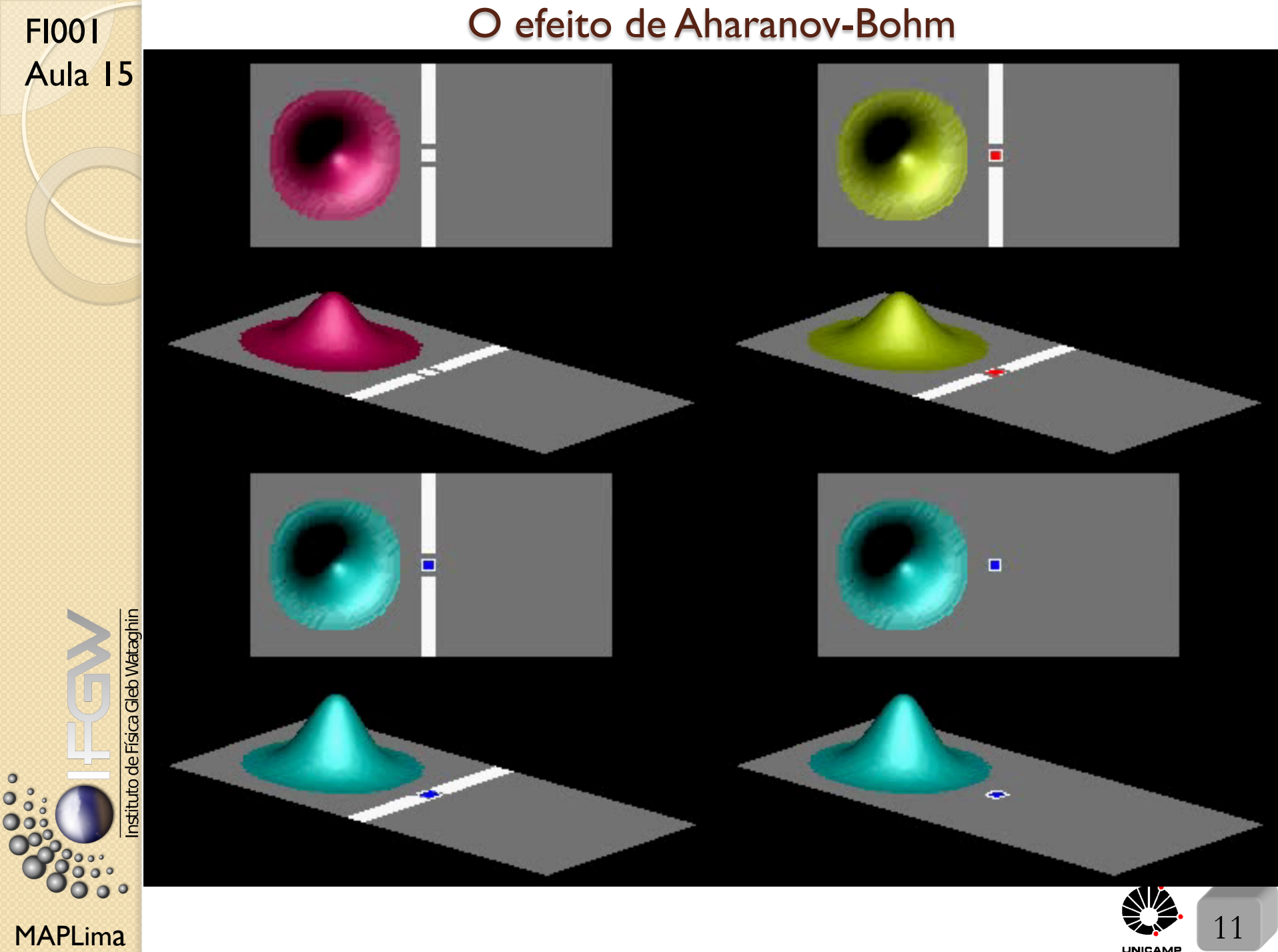

**FIGU**  
\nAula 15  
\nAula 15  
\n1) 
$$
L_{\text{cl\'assico}} = \frac{m}{2} \left(\frac{d\mathbf{x}}{dt}\right)^2
$$
  $\lim_{\text{min}} \mathbf{B} L_{\text{cl\'assico}} = \frac{m}{2} \left(\frac{d\mathbf{x}}{dt}\right)^2 + \frac{e}{c} \frac{d\mathbf{x}}{dt} \mathbf{A}$   
\n2)  $S^{(0)}(n, n-1)$   $\lim_{\text{min}} \mathbf{B} S^{(0)}(n, n-1) + \frac{e}{c} \int_{t_{n-1}}^{t_n} dt \left(\frac{d\mathbf{x}}{dt} \mathbf{A}\right)$   
\n3)  $\frac{e}{c} \int_{t_{n-1}}^{t_n} dt \left(\frac{d\mathbf{x}}{dt} \mathbf{A}\right) = \frac{e}{c} \int_{x_{n-1}}^{x_n} \mathbf{A} \mathbf{A} \mathbf{S}$   
\n4)  $\prod \exp\left[\frac{iS^{(0)}(n, n-1)}{\hbar}\right]$   $\lim_{\text{min}} \mathbf{B} \prod \exp\left[\frac{iS^{(0)}(n, n-1)}{\hbar}\right] \exp\left[\frac{i e}{\hbar c} \int_{x_{n-1}}^{x_n} \mathbf{A} \mathbf{A} \mathbf{S}\right]$   
\nPassos  
\n6)  $\int_{\text{por cima}} \mathcal{D}(\mathbf{x}(t)) \exp\left[\frac{i S^{(0)}(N, 1)}{\hbar}\right] + \int_{\text{por baixo}} \mathcal{D}(\mathbf{x}(t)) \exp\left[\frac{i S^{(0)}(N, 1)}{\hbar}\right]$   
\n $\lim_{\text{min}} \mathbf{B} \int_{\text{por cima}} \mathcal{D}(\mathbf{x}(t)) \exp\left[\frac{i S^{(0)}(N, 1)}{\hbar}\right] \left\{ \exp\left[\frac{i e}{\hbar c} \int_{x_1}^{x_N} \mathbf{A} \mathbf{A} \mathbf{S}\right]_{\text{cima}} \right\} + \int_{\text{por baixo}} \mathcal{D}(\mathbf{x}(t)) \exp\left[\frac{i e}{\hbar c} \int_{x_1}^{x_N} \mathbf{A} \mathbf{A} \mathbf{S}\$ 

## Monopolo Magnético

 $\nabla \cdot \mathbf{E} = 4\pi\rho$  ( $\exists$  carga elétrica), mas  $\nabla \cdot \mathbf{B} = 0$  ( $\sharp$  carga ou monopolo magnético)

Suponha que ele exista. Veremos que a mecânica quântica prediz que ele é quantizado em termos de  $e, \hbar$ , e  $c$ .

Se existir  $\rightarrow$  **B** =  $\frac{e_m}{r^2}$ **î**. Como seria **A**? Nas coordenadas esféricas o  $\nabla \times$  **A**  $\acute{\text{e}}$  dado por:

$$
\nabla \times \mathbf{A} = \hat{\mathbf{r}} \frac{1}{r \sin \theta} \left[ \frac{\partial}{\partial \theta} (A_{\phi} \sin \theta) - \frac{\partial A_{\theta}}{\partial \phi} \right] + \hat{\theta} \frac{1}{r} \left[ \frac{1}{\sin \theta} \frac{\partial A_{r}}{\partial \phi} - \frac{\partial}{\partial r} (r A_{\phi}) \right] + + \hat{\phi} \frac{1}{r} \left[ \frac{\partial}{\partial r} (r A_{\theta} - \frac{\partial A_{r}}{\partial \theta}) \right]
$$

 $\acute{\text{E}}$  possível mostrar que  $\mathbf{A} = \begin{bmatrix} \frac{e_m(1 - \cos \theta)}{1 - \sin \theta} \end{bmatrix}$  $r\sin\theta$  $\lceil \hat{\phi} \rceil$  cumpre o papel, mas existe um problema. Este potencial vetor tem uma singularidade em $\theta=\pi.$  Será que esta singularidade é removível? Para avaliar isso,

**lousa** 

$$
\int_{\mathcal{S}_{\infty}^{3}} \int_{\mathcal{S}_{\infty}^{4}} \frac{f}{\sin \theta} \text{}^{2} \int_{\text{fechada}} \int_{\text{fechada}} \mathbf{B} \cdot d\sigma = 4\pi \int d^{3}r \rho_{m} = 4\pi e_{m}
$$
\n
$$
\int d^{3}r \nabla \cdot \mathbf{B} = \int \nabla \cdot (\nabla \times \mathbf{A}) = 0 \text{ salvo se } \mathbf{A} \text{ for singular.}
$$

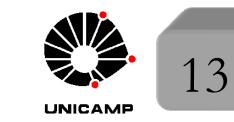

## Monopolo Magnético

 $\sqrt{ }$  $\int$  $\mathbf{A}^{(I)} = \big[ \frac{e_m (1 - \cos \theta)}{r \sin \theta}$  $\int \hat{\phi} \text{ para } \theta < \pi - \epsilon$ 

Tomaremos

FI001

Aula 15

istituto de Física Gleb Wataghir

$$
\mathbf{A}^{(II)} = -\left[\frac{e_m(1+\cos\theta)}{r\sin\theta}\right]\hat{\phi} \text{ para } \theta > \epsilon
$$

 $\hat{\phi}$ 

Note que  $\mathbf{A}^{(II)} = \mathbf{A}^{(I)} - \frac{2e_m}{r \sin \theta}$ 

 $\longrightarrow$  $\nabla \lambda$  e que  $\lambda = -2e_m \phi$  fornece o gradiente desejado.

(verifique sabendo que 
$$
\nabla \lambda = \hat{\mathbf{r}} \frac{\partial \lambda}{\partial r} + \hat{\theta} \frac{1}{r} \frac{\partial \lambda}{\partial \theta} + \hat{\phi} \frac{1}{r \sin \theta} \frac{\partial \lambda}{\partial \phi}
$$
. Observe  $\theta > \epsilon$ )

Vimos que as funções de onda obtidas de  $A^{(I)}$  e  $A^{(II)}$  estão relacionadas:

$$
\psi^{(II)}(\mathbf{x}',t) = \exp\left(\frac{ie\lambda(\mathbf{x}')}{\hbar c}\right)\psi^{(I)}(\mathbf{x}',t) \rightarrow \psi^{(II)}(\mathbf{x}',t) = \exp\left(\frac{-2iee_m}{\hbar c}\phi\right)\psi^{(I)}(\mathbf{x}',t)
$$
  
\nEscolha  $\theta = \frac{\pi}{2} \begin{cases} \psi^{(II)}(\theta = \frac{\pi}{2}, \phi = 0, r) = \psi^{(I)}(\theta = \frac{\pi}{2}, \phi = 0, r) \\ \psi^{(II)}(\theta = \frac{\pi}{2}, \phi = 2\pi, r) = \exp\left(\frac{-2iee_m}{\hbar c}2\pi\right)\psi^{(I)}(\theta = \frac{\pi}{2}, \phi = 2\pi, r) \end{cases}$   
\nA função de onda não pode mudar de valor quando damos uma volta  
\n $\therefore \frac{2e_e_m}{\hbar c}2\pi = N2\pi$  (*N* inteiro). Assim, se o monopolo magnético existisse, sua

MAPLima  $2e$  2  $2|e|$   $2 \le 14$ "carga" seria $e_m = N \frac{\hbar c}{2e}$ (quantização em unidades de  $\frac{\hbar c}{2|e|} \approx$ 137  $\frac{3}{2}$  $|e|$ )<sub>1</sub>

#### Lousa

#### Aula 15 Slide 13

FI001

 $\overset{\circ}{\circ}$ 

Nas coordenadas esféricas o  $\nabla \times \mathbf{A}$  é dado por:

$$
\nabla \times \mathbf{A} = \hat{\mathbf{r}} \frac{1}{r \sin \theta} \left[ \frac{\partial}{\partial \theta} (A_{\phi} \sin \theta) - \frac{\partial A_{\theta}}{\partial \phi} \right] + \hat{\theta} \frac{1}{r} \left[ \frac{1}{\sin \theta} \frac{\partial A_{r}}{\partial \phi} - \frac{\partial}{\partial r} (r A_{\phi}) \right] + + \hat{\phi} \frac{1}{r} \left[ \frac{\partial}{\partial r} (r A_{\theta} - \frac{\partial A_{r}}{\partial \theta} \right].
$$

Substituindo nessa expressão  $\mathbf{A} = A_{\phi} \hat{\phi} = \left[\frac{e_m(1 - \cos \theta)}{e^{\phi} \sin \theta}\right]$  $r\sin\theta$  $\left[\hat{\phi}, \text{ e observando}\right]$ 

que, 
$$
\frac{\partial}{\partial \phi} A_{\theta} = 0
$$
;  $\frac{\partial}{\partial \phi} A_r = 0$ ;  $\frac{\partial}{\partial r} r A_{\phi} = 0$ ;  $\frac{\partial}{\partial r} (r A_{\theta}) = 0$ ; e  $\frac{\partial A_r}{\partial \theta} = 0$  temos  

$$
\nabla \times \mathbf{A} = \hat{\mathbf{r}} \frac{1}{r \sin \theta} \left[ \frac{\partial}{\partial \theta} \left[ \frac{e_m (1 - \cos \theta)}{r \sin \theta} \sin \theta \right] = \hat{\mathbf{r}} \frac{1}{r \sin \theta} \frac{\partial}{\partial \theta} \left[ \frac{-e_m \cos \theta}{r} \right] = \hat{\mathbf{r}} \frac{e_m}{r^2}
$$

Repita o procedimento para  $A^{(II)}$  do slide 14.

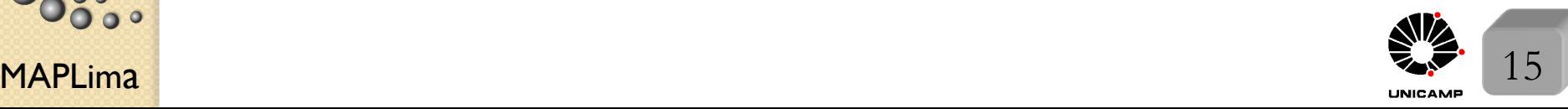